## Cheatography

## Atom Editor 2 Cheat Sheet by [jhattara](http://www.cheatography.com/jhattara/) via [cheatography.com/52600/cs/14275/](http://www.cheatography.com/jhattara/cheat-sheets/atom-editor-2)

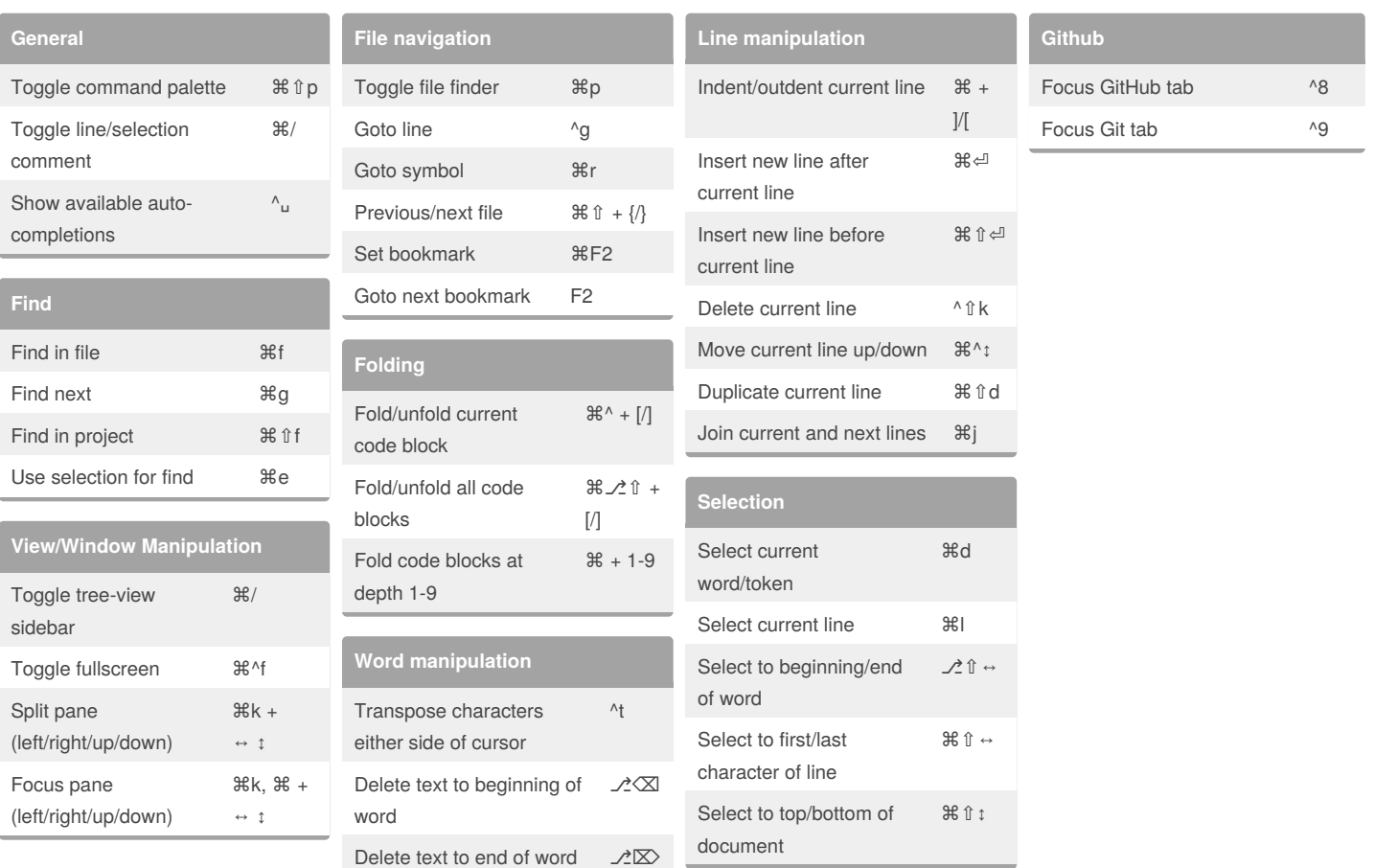

## By **jhattara**

[cheatography.com/jhattara/](http://www.cheatography.com/jhattara/)

Not published yet. Last updated 10th January, 2018. Page 1 of 1.

## Sponsored by **ApolloPad.com**

Everyone has a novel in them. Finish Yours! <https://apollopad.com>